#### **ARQUITECTURA Y ARTE**

Arte contemporáneo para niños: metodologías docentes Escribir arquitectura: pautas y criterios Herramientas de composición en la arquitectura, el urbanismo y la ingeniería Investigación sobre arte: escritura y publicación Pablo Picasso. Curso de especialización

#### **CIENCIAS DE LA SALUD**

Electrocardiografía Clínica de las Arritmias Cardiacas Instrumentación electrónica en el sistema cardiovascular: Seguridad alimentaria: Planes de Higiene y APPCC

#### **CIENCIAS Y MEDIOAMBIENTE**

Desarrollo de fundamentos de la agricultura ecológica Diseño de estudios faunísticos para consultoría ambiental

El análisis de los riesgos naturales en el planeamiento urbanístico

Fuentes de datos espaciales libres y gratuitas (OPEN DATA). Elaboración de mapas con SIG libre

GVSIG Avanzado

Iniciación a GVSIG

Iniciación a la agricultura ecológica

Iniciación a QGIS

Introducción a la paleografía. Curso teórico-práctico

Introducción a la Teoría de Grafos y optimización

Introducción a las técnicas de recuperación de suelos contaminados

Responsabilidad Social Corporativa en la Gestión Ambiental

Técnicas de análisis del paisaje y sistemas de información

Técnicas de marcaje y seguimiento de fauna silvestre

## **COMUNICACIÓN**

Comunicación y moda

Gestión profesional de redes sociales: community manager en la web 2.0

Introducción a la traducción periodística

La profesionalización de la comunicación deportiva en el fútbol

Radio online. Podcasting

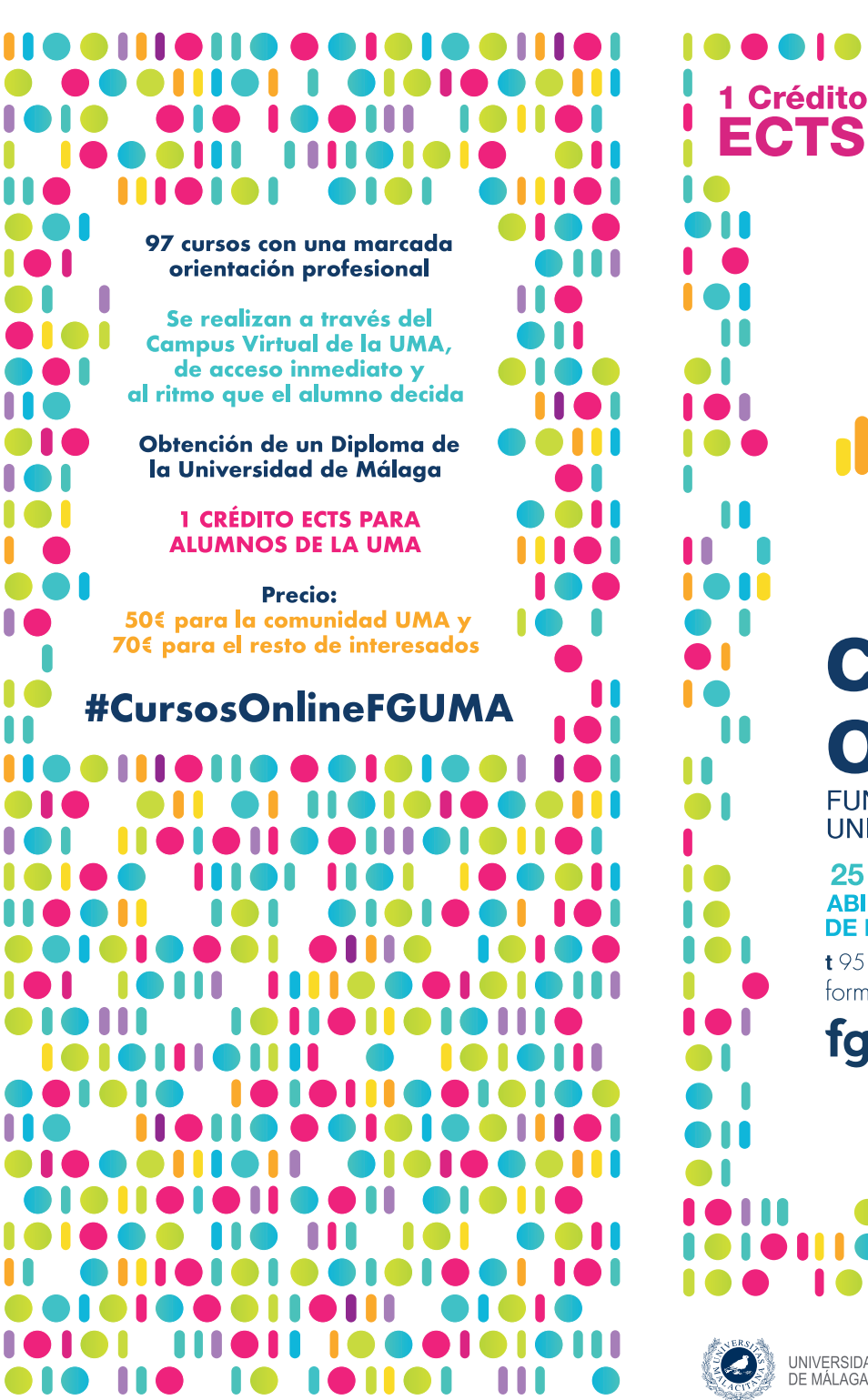

# **CUISOS** online FUNDACIÓN GENERAL

UNIVERSIDAD DE MÁLAGA

**25HORAS ABIERTO PLAZO DE MATRICULACIÓN** 

1951953083/082 formacion@fguma.es

# fauma.es

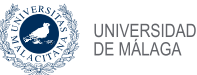

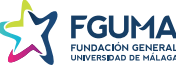

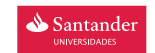

#### **COMPETENCIAS TRANSVERSALES**

#### Antropología de la afectividad

¿Buscas más eficiencia en tus trabajos grupales?

"Business Communication for Success (DocumentWriting) (B1)" [Comunicación Profesional para el Éxito (Redacción de documentos) (B1)]

Cómo crear un videoblog con éxito

Cómo elaborar un plan de marketing en la era digital. Impacto de las nuevas tecnologías

Comunicación empática: un lenguaje vivo para la gestión de conflictos

Dynamic presentation design with PREZI (English) [Diseño De Presentaciones Dinámicas Con PREZI (En Inglés)]

Elaborar una tesis o trabajo universitario de manera eficaz: guía práctica para no naufragar en el proceso

Excel para todos

Gestión por competencias y evaluación del desempeño en organizaciones

Método Visual Thinking: simplifica lo complejo de una idea o proyecto

Planifica y gestiona proyectos fácilmente usando Microsoft **Project** 

Sexting: riesgos y uso seguro de la redes

Toma de decisiones en grupo

## **ECONOMÍA Y EMPRESA**

Cómo invertir en bolsa: introducción al análisis técnico

Cómo sobrevivir pymes y grandes empresas en un entorno global: internacionalización y nuevas redes de empresas

Cuestiones recientes sobre financiación alternativa

Empleo de "R Text mining solution" en el análisis avanzado de documentos de texto

Estrategias empresariales y comerciales en tiempos de crisis Finanzas para la ciudadanía

Gestión del conocimiento y optimización de recursos y capacidades en organizaciones

La administración de los recursos humanos en 5 claves en el actual entorno globalizado

La contabilidad financiera en las PYMES a través de documentos soporte reales

La mentorización organizacional para el desarrollo de planes de formación en las organizaciones

Nuevo Plan General Contable 2016

Posicionamiento. La batalla por la mente de los consumidores

#### **DERECHO**

Aspectos prácticos de contratación laboral

Mediación en insolvencia. Curso avanzado

Mediación familiar

Mediación social e intercultural

Mediación y resolución de conflictos en vivienda e hipotecario

Protección y seguridad en los complejos residenciales: Videovigilancia, centros de control y de accesos a estos

Violencia de género: detección y pautas de actuación

# **EDUCACIÓN**

Arteterapia y educación positiva

Coeducación emocional

Cómo gestionar la convivencia escolar

Discapacidad intelectual: actualización en su definición, evaluación e intervención.

Educar a través del deporte

Gamificación: recurso didáctico y empresarial

"Learner training in the EFL class: what to do and how to implement it" [Cómo fomentar la competencia "aprender a aprender" en la clase de inglés como lengua extranjera]

Monitor/a de actividades de tiempo libre infantil y juvenil

Monitor/a de comedores escolares

Musicoterapia: aspectos básicos

Musicoterapia en las discapacidades infantiles

Neuroeducación y dificultades de aprendizaje: aspectos aplicados al aula.

#### **EMPLEABILIDAD**

Autoempleo y creación de empresas

Comunicación efectiva en el ámbito laboral

Construye tu propio empleo: la sociedad cooperativa como alternativa

Creación de páginas web con WordPress

Éxito en la búsqueda de empleo: estrategias, herramientas y alternativas

La prueba pericial

Orientación para la cualificación profesional: evaluación de competencias y procesos de orientación para el empleo

#### **IDIOMAS**

"Academic english writing (Level C1)" [La escritura de textos académicos en inglés (nivel C1)] "Developing your writing: writing skills and techniques" "Speak english fluently!" [Habla inglés con fluidez]

#### **INFORMÁTICA**

Herramientas de informática forense y tests de penetración Procesamiento de textos y presentaciones con LaTeX Programación en C# y .NET

#### **INGENIERÍA**

Biocombustibles y bioenergía Cálculo de estructuras con CYPE 3D Cálculo de estructuras con CYPECAD

Certificación energética de edificios existentes con CE3x Introducción a la protección contra el ruido. Normativa andaluza

Introducción a los materiales compuestos de matriz orgánica. Diseño, ensayo y fabricación.

Introducción al diseño profesional de placas de circuito impreso

Reglamento de instalaciones térmicas en los edificios Tecnología y principios de funcionamiento de la tecnología LED

# **PSICOLOGÍA**

Descubriendo el coaching: principales conceptos y herramientas

Herramientas de coaching para el desarrollo profesional I Resiliencia: aprender a superar las adversidades

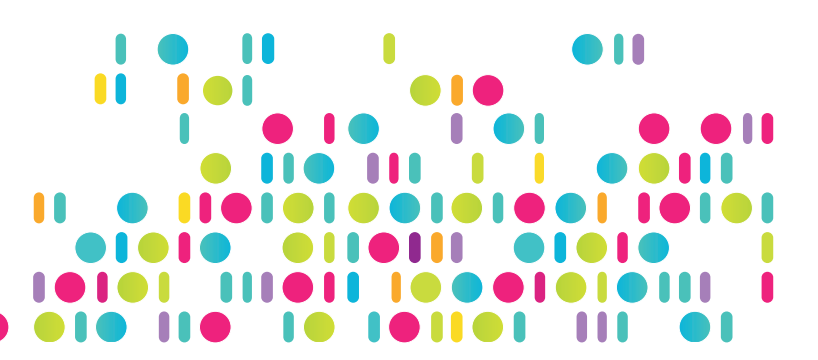